# Praktyka zawodowa - PZS - opis przedmiotu

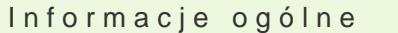

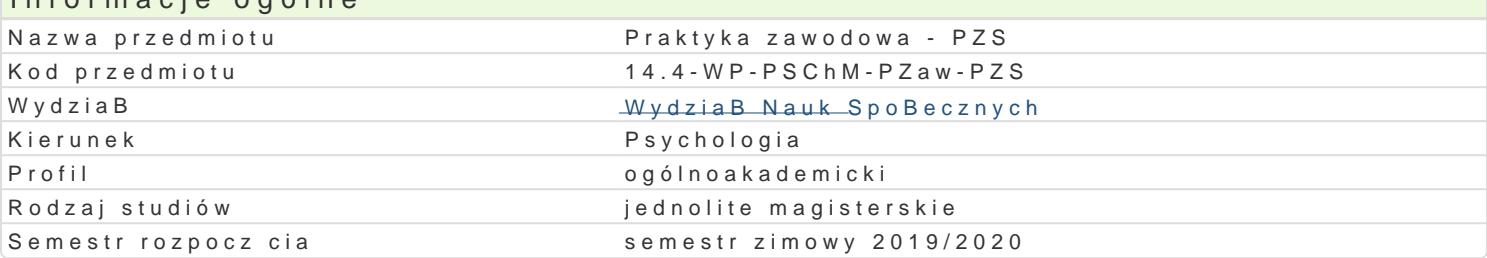

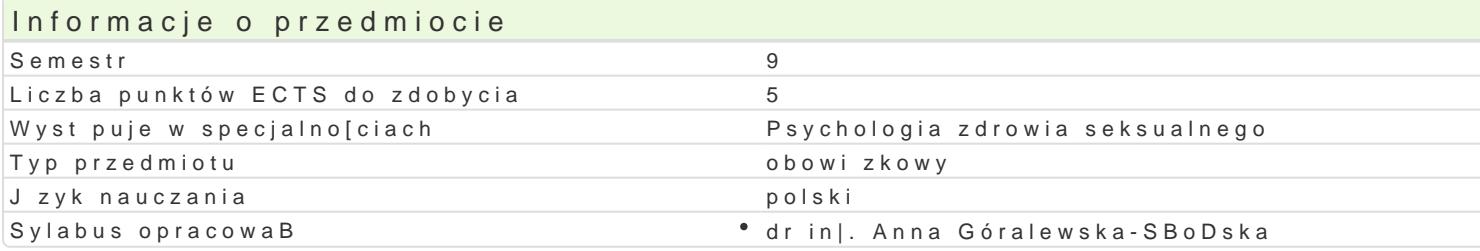

#### Formy zaj

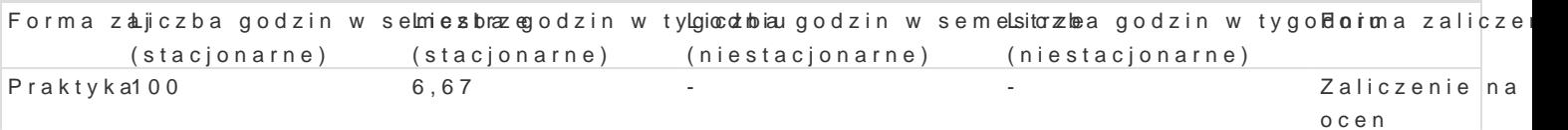

# Cel przedmiotu

Celem praktyki zawodowej jest konfrontacja wiedzy teoretycznej i dotychczasowych do[wiadczeD zdo prowadzenia przez studentów samodzielnej pracy.

Cel: zdobycie wiedzy na temat zadaD psychologa w danej instytucji (diagnoza, poradnictwo, pomoc p prawnych w zakresie obejmuj cym wszelkie dziaBania podejmowane na rzecz klienta, wiedzy na temat klientów z problemami z seksualno[ci, blisko[ci, intymno[ci ; nabycie praktycznych umiej tno[ci w z poradnictwa rodzinnego i mBodzie|owego.

### Wymagania wst pne

Miejsce odbywania praktyk powinno by zgodne z profilem ksztaBcenia. Warunkiem rozpocz cia prakty praktyki przez studenta w uzgodnionym zakresie i terminie, a tak|e przekazanie Organizatorowi prakt

## Zakres tematyczny

ustalany na podstawie specjalno[ci, placówki oraz indywidualnego ustalenia studenta z opiekunem pr si ze struktur instytucji, funkcjami przez ni realizowanymi, formami i metodami pracy oraz jej stat psychologicznej oraz ich potrzebami; uczestnictwa w pracy instytucji polegaj cego na rzetelnej reali: opiekunem praktykanta; prowadzenia wBasnej dokumentacji swego pobytu w placówce.

## Metody ksztaBcenia

ustalane ka|dorazowo w zale|no[ci od miejsca praktyk i zakresu wykonywanych zadaD

Efekty uczenia si i metody weryfikacji osigania efektów uczenia si Opis efektu Symbole efeMateótwody weryfikacjiForma zaj Potrafi dobra odpowiednie narzdzia do rozwi zania konkretnego osprobleam ualoiżangodo isetnyos izknae gPoraktyka oraz zaplanowa i przeprowadzi badania, a tak|e zinterpretowa uzyskapeakeykultaty opinia opiekuna praktyk Bie|ca kontrola przez

opiekuna praktyk

Jest przygotowany do systematycznej pracy nad projektami <u>u Bug</u>oafalowyamialipatda ie o krea i Praktyka priorytety w ramach wykonywanych zadaD i wspóBpracowa w zakresie zparakdymania nimi i ich ewaluacji. opinia opiekuna praktyk

- Bie|ca kontrola przez
	- opiekuna praktyk
- 

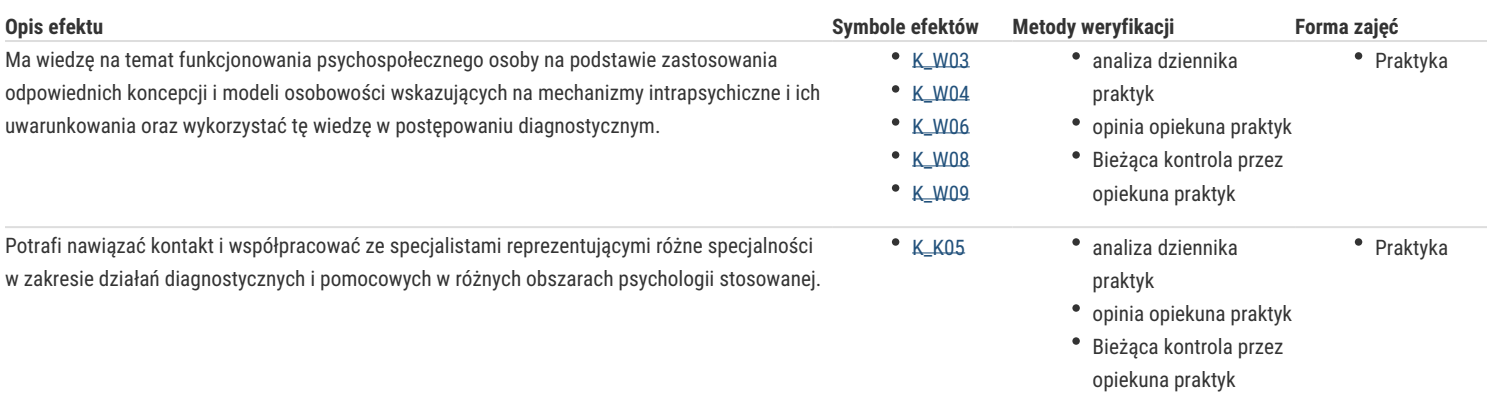

## Warunki zaliczenia

Student zalicza praktyki, aktywnie uczestnicząc w projektach lub działaniach placówki, w której odbywa praktyki. Obejmują one hospitację zajęć/pracy opiekuna, przygotowanie konspektów do zajęć lub projektu wykonywanych działań, stosownie do specyfiki placówki oraz realizacji projektu lub wykonania pracy, związanej z zawodem psychologa. Student zobowiązany jest do prowadzenia dziennika praktyk, w którym opisuje przebieg każdego dnia praktyk, z zaznaczeniem podejmowanych przez niego działań. W ostatnim dniu praktyki opiekun praktyki w placówce jest zobowiązany dokonać oceny przebiegu praktyki oraz wydać studentowi imienne opinie o jego pracy (na odpowiednich przedstawionych przez studenta drukach). Opinia musi zawierać ilość godzin zrealizowanych w ramach praktyk

Zaliczenie z praktyk: uzyskuje się na podstawie: pozytywnej opinii z odbytej praktyki – potwierdzającej ilość odbytych godzin praktyk i jej prawidłowy przebieg; hospitacja praktyk; student uzyskuje zaliczenie praktyk, gdy uczestniczył w spotkaniach dotyczących praktyk organizowanych przez osobę wyznaczoną jako Organizator Praktyk z ramienia Uczelni, odbył praktykę i zaliczył ją pozytywnie, dostarczył wymagane przez Organizatora dokumenty w wyznaczonym przez niego terminie.

Ocena końcowa: ocena wystawiona przez Opiekuna praktyk w placówce (pod warunkiem, iż wszystkie wyżej wymienione elementy zostały spełnione, jeśli nie ocena zostaje obniżona o stopień od oceny wystawionej przez Opiekuna praktyk)

#### Literatura podstawowa

ustalana przez opiekuna praktyk

#### Literatura uzupełniająca

ustalana przez opiekuna praktyk

#### Uwagi

Proponowane miejsca praktyk: ośrodki diagnostyczno – konsultacyjne, poradnie zdrowia psychicznego, poradnie młodzieżowe, poradnie rodzinne i małżeńskie, placówki oświatowe, centra pomocy dziecku i rodzinie, ośrodki pomocy społecznej, świetlice socjoterapeutyczne

Zmodyfikowane przez dr Magdalena Kolańska-Stronka (ostatnia modyfikacja: 09-04-2019 17:17)

Wygenerowano automatycznie z systemu SylabUZ